# **bet aposta politica**

- 1. bet aposta politica
- 2. bet aposta politica :bet365 a
- 3. bet aposta politica :pixbet jogo abandonado

## **bet aposta politica**

#### Resumo:

**bet aposta politica : Inscreva-se em mka.arq.br e entre no mundo das apostas de alta classe! Desfrute de um bônus exclusivo e comece a ganhar agora!**  contente:

O Cenário Atual do Mercado de Apostas Esportivas Online

No cenário atual, empresas como Aposta Fácil Bet, Bet365, Betano, Sportingbet, dentre outras, fazem um grande sucesso em bet aposta politica todo o mundo. Essas empresas oferecem diversos benefícios aos seus usuários, como traders esportivos grátis, cotações imbatíveis, processos rápidos de depósito e saques, além de uma variedade de jogos de slots e entretenimento online.

A Relevância de Casas de Apostas Que Pagam Rápido Casa de Apostas **Características** 

### **bet aposta politica**

No mundo digital de hoje, é essencial ter acesso fácil e organizado a seus arquivos em bet aposta politica seu dispositivo móvel. É aí que o aplicativo Blaze entra em bet aposta politica cena. Blaze é o gerente de arquivos definitivo para diferentes arquivos e ext impressões no seu dispositivo iOS. Neste artigo, mostraremos a você como baixar e instalar o aplicativo Blaze no seu dispositivo iOS.

#### **bet aposta politica**

Há vários gerentes de arquivos disponíveis no mercado, mas o Blaze se destaca entre a multidão. Ele oferece suporte a diferentes tipos de arquivos, incluindo documentos, planilhas, apresentações e mídias. Com o Blaze, você pode facilmente organizar, gerenciar e acessar seus arquivos em bet aposta politica qualquer lugar e em bet aposta politica qualquer momento. O Blaze também é projetado com uma interface de usuário limpa e intuitiva que torna fácil navegar e achar seus arquivos. Ele é rápido e confiável, oferecendo recursos robustos com uma experiência simples e direta.

### **Como baixar e instalar o Blaze no seu dispositivo iOS**

Para baixar e instalar o Blaze em bet aposta politica seu dispositivo iOS, siga as etapas abaixo:

- 1. Abra o aplicativo App Store em bet aposta politica seu dispositivo iOS.
- 2. Na barra de pesquisa, digite "Blaze : Browser & File Manager" e pesquise.
- 3. Selecione o aplicativo Blaze da lista de resultados de pesquisa.
- 4. Toque no botão "Obter" para baixar e instalar o aplicativo.
- 5. Agora, espere a conclusão do download e instalação do aplicativo.

6. Após a conclusão da instalação, toque no ícone do aplicativo Blaze para abri-lo e começar a usá-lo.

### **Conclusão**

Como você pode ver, é fácil baixar e instalar o aplicativo Blaze em bet aposta politica seu dispositivo iOS. Para aproveitar ao máximo seu gerente de arquivos completo, é importante manter seus arquivos organizados e sincronizados regularmente.

Se você precisa acessar seus arquivos em bet aposta politica diferentes dispositivos, considere criar uma conta online com o Blaze. Isso lhe permite acessar, compartilhar e colaborar em bet aposta politica seus arquivos de forma segura e fácil, de qualquer lugar e qualquer momento.

## **bet aposta politica :bet365 a**

Eu sou Bruno, um jovem apoiatador de 25 anos que sempre buscou emoção em bet aposta politica tudo o que fazia. Comecei a apostar no ApostaGanha aparelho é uma aposta que pode ser feita online e tem uma taxa de pagamento de 100%, o que significa que você pode ganhar até dollars 10.000 por R9, 001. ApostaGanha é uma empresa que pertence à AGCLUB7 INTERACTIVE B. V., localizada em bet aposta politica Curaçao.

Aprimaryreason that drives me to punt is the excitement. Eu sigo apostando desde que descobri a ApostaGanha, há um ano, e desde then Ela apresentou uma ApostaGanha promised saque imediato e ilimitado para melhorar a experiência dos clientes, what made me very excited. Então, decididar give ApostaGanha a chance e started to punt.

At first, it was not easy for me to punt. Eu had several questions on how ApostaG Khan worked. Eu estava preocupado se ApostaGanha was a reliable site. But the more I researched, the more I realized that ApostaGanha was not a reliable site. In fact, I found several posts on forums that people had problems taking their money, and that the site had a bad reputation.

Despite the bad reviews that I had found, I seemed to be very unlucky, and I couldn't make any money from punting with ApostaGanha This motivated me to search for ways to outsmart them and win my money back.

Throughout my endeavors to punt with ApostaGanha, I realized that puntting was a disease because it provided me with a short-term pleasurable rush but ultimately did harm to my selfesteem as it progressed. Even though I researched ways to increase my winning chances, the thought of it being a game of luck constantly lingered in the back of my mind.

## **bet aposta politica**

As apostas no League of Legends (LoL) estão em bet aposta politica alta, tornando-se uma ferramenta cada vez mais popular para os fãs interagirem com o esporte. Com as melhores casas de apostas especializadas no mundo dos esports, como a Rivalry e a Betway, fazer suas apostas no Mundial de LoL é mais seguro e emocionante do que nunca.

### **bet aposta politica**

O Campeonato Mundial de League of Legends, mais conhecido como Mundial de LoL, é uma competição internacional anual organizada pela Riot Games. Equipes de todo o mundo competem por um grande prêmio em bet aposta politica dinheiro e o título de melhor time de LoL.

### **Como apostar no Mundial de League of Legends?**

Para apostar no Mundial de LoL, você pode seguir os seguintes passos:

- Escolha uma das melhores casas de apostas especializadas em bet aposta politica esports, 1. como a Rivalry ou a Betway;
- 2. Crie uma conta e aproveite um bônus de boas-vindas;
- 3. Escolha um dos métodos de pagamento disponíveis e faça seu primeiro depósito;
- 4. Navegue até a seção de apostas do Worlds 2024 e escolha entre as diversas opções de mercados de apostas, como o "Vencedor da Partida", "Total de Kills" ou "Aposta no Barão Nashor e Dragões";
- 5. E confirme bet aposta politica aposta.

#### **As melhores casas de apostas de League of Legends**

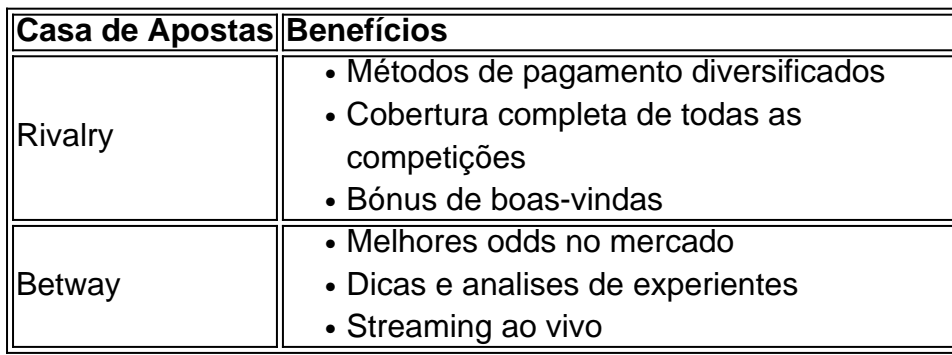

#### **O que é importante lembrar ao apostar?**

Ao fazer apostas no Mundial de LoL, é relevante lembrar dos seguintes pontos:

- Apostar apenas o que está disposto a perder;
- Nunca apostar dinheiro obtido de empréstimos ou cartões de crédito;
- Realizar alguma pesquisa sobre times, jogadores e partidas antes de apostar;
- Manter um histórico de suas aposta para acompanhar ganhos e perdas.

### **Extendendo conhecimentos: As origens do League of Legends**

League of Legends foi originalmente criado em bet aposta politica 2009 como um mod do popular jogo de PC Warcraft III desenvolvido por Brandon Beck e Marc Merrill, que fundaram a Riot Games.

### **bet aposta politica :pixbet jogo abandonado**

### **Ministra de Salud de Victoria confirma que personal hospitalario se hizo pasar por falsos pacientes durante su visita**

La ministra de 9 Salud de Victoria, Mary-Anne Thomas, confirmó que una investigación ha confirmado que 10 miembros del personal hospitalario se hicieron pasar 9 por "falsos pacientes" durante su visita a una clínica de atención de urgencia en un hospital regional el año pasado, 9 incluido uno que llegó en una ambulancia.

Thomas dijo que la conducta desleal tenía como objetivo hacer que la clínica pareciera 9 más concurrida.

La ministra anunció los hallazgos de una investigación del departamento de salud sobre el

incidente en la clínica de 9 atención de urgencia del área de Colac el 9 de agosto de 2024.

"Se ha confirmado que el personal del área 9 de Colac se hizo pasar por pacientes durante mi visita ese día", dijo a los reporteros.

"Estos miembros del personal estaban 9 registrados como pacientes en el sistema de registro de la clínica de atención de urgencia. Sus registros fueron cancelados después 9 de que me fui." El resumen ejecutivo confirmó que 10 miembros del personal que trabajan en otras partes del hospital asistieron 9 a la clínica y se sentaron en la sala de espera durante la visita.

Se hicieron arreglos para que uno de 9 los miembros del personal llegara en una ambulancia. "[El miembro del personal] se presentó como paciente y fue triageado por el 9 personal de la UCC, a pesar de no necesitar tratamiento médico", dice el resumen.

Otro "ocupó una camilla en el corredor 9 trasero", dice.

Thomas dijo que el grupo había sido reclutado "por algunos miembros del personal de gestión para ayudar al centro 9 de atención de urgencia a parecer más concurrido de lo que realmente estaba".

"Estoy muy decepcionado", dijo. "No necesito que nuestros 9 servicios de salud representen pacientes falsos para darme cuenta de que nuestro sistema de salud enfrenta desafíos".

Thomas dijo que no podía recordar "nada inusual" durante 9 la visita.

"No es algo que jamás se me hubiera ocurrido que un servicio de salud trabajara para engañar a un 9 ministro del gobierno de tal manera", dijo.

La investigación concluyó que no había indicios de que se hubieran desviado recursos del 9 cuidado de los pacientes genuinos en ese momento, pero existía la "posibilidad real de que el cuidado del paciente pudiera 9 haberse visto afectado por la presencia de pacientes que no necesitaban atención médica".

Ahora le corresponde a Colac area health tomar 9 medidas contra los miembros del personal involucrados. Puede incluir "asesoramiento, capacitación o incluso una acción disciplinaria". También se está investigando la 9 participación de Ambulance Victoria en el episodio.

Author: mka.arq.br Subject: bet aposta politica Keywords: bet aposta politica Update: 2024/7/27 17:10:03